## Oggetto: Candidatura ammessa - PA digitale 2026

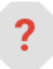

**PADigitale2026** <padigitale2026@pec.governo.it> gio 30 gio 30 gio 30 gio 30 gio 30 gio 30 gio 30 gio 30 gio 30 gio 30 gio 30 gio 30 gio 30 gio 30 gio 30 gio 30 gio 30 gio 30 gio 30 gio 30 gio 30 gio 30 gio 30 gio 30 gio 3

a caic879009@pec.istruzione.it

**Stai visualizzando un messaggio allegato.** Gmail non può verificare l'autenticità dei messaggi allegati.

Dipartimento per la Trasformazione Digitale

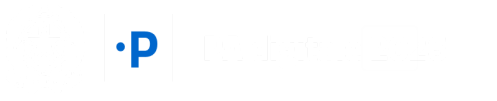

## **Candidatura ammessa su PA digitale 2026**

Gentile referente,

la candidatura 25005 per l'avviso Avviso Misura 1.4.1 "Esperienza del Cittadino nei servizi pubblici" Scuole Aprile 2022 per l'amministrazione Istituto Comprensivo Statale Monserrato 1 2 La Marmora è stata ammessa. Per attivare il finanziamento è necessario inserire il CUP (Codice Unico di Progetto) all'interno di PA digitale 2026 entro 5 giorni dalla ricezione di questa email. Puoi richiedere il CUP attraverso la procedura guidata di generazione presente nella piattaforma del DIPE inserendo il codice 2204005.

**[RICHIEDI CUP](https://cupweb.rgs.mef.gov.it/CUPWeb/)**

[Cos'è PA digitale](https://padigitale2026.gov.it/) 2026 [Domande](https://padigitale2026.gov.it/supporto/faq) frequenti [Informativa privacy](https://padigitale2026.gov.it/informativa-privacy/)